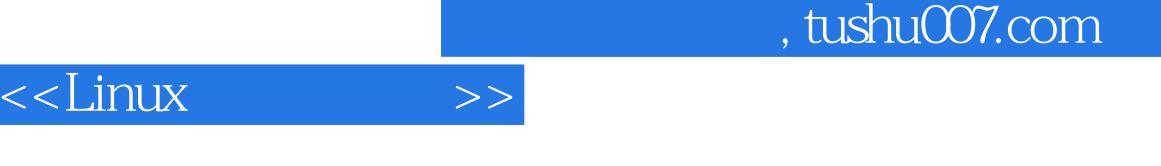

 $<<$ Linux  $>>$ 

- 13 ISBN 9787302258919
- 10 ISBN 7302258910

出版时间:2011-6

页数:260

PDF

更多资源请访问:http://www.tushu007.com

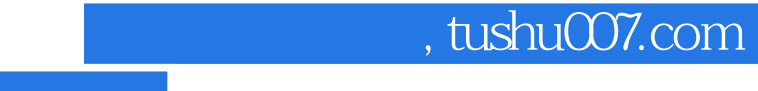

## <<Linux

Linux<br>
Linux<br>
Linux Linux XWindow Red Hat Linux Linux Red Hat Linux Linux X Window Red Hat Linux Linux Linux Linux shell Linux C C++ Linux Java

 $,$  tushu007.com

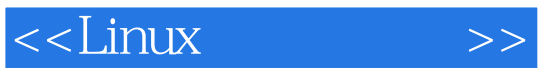

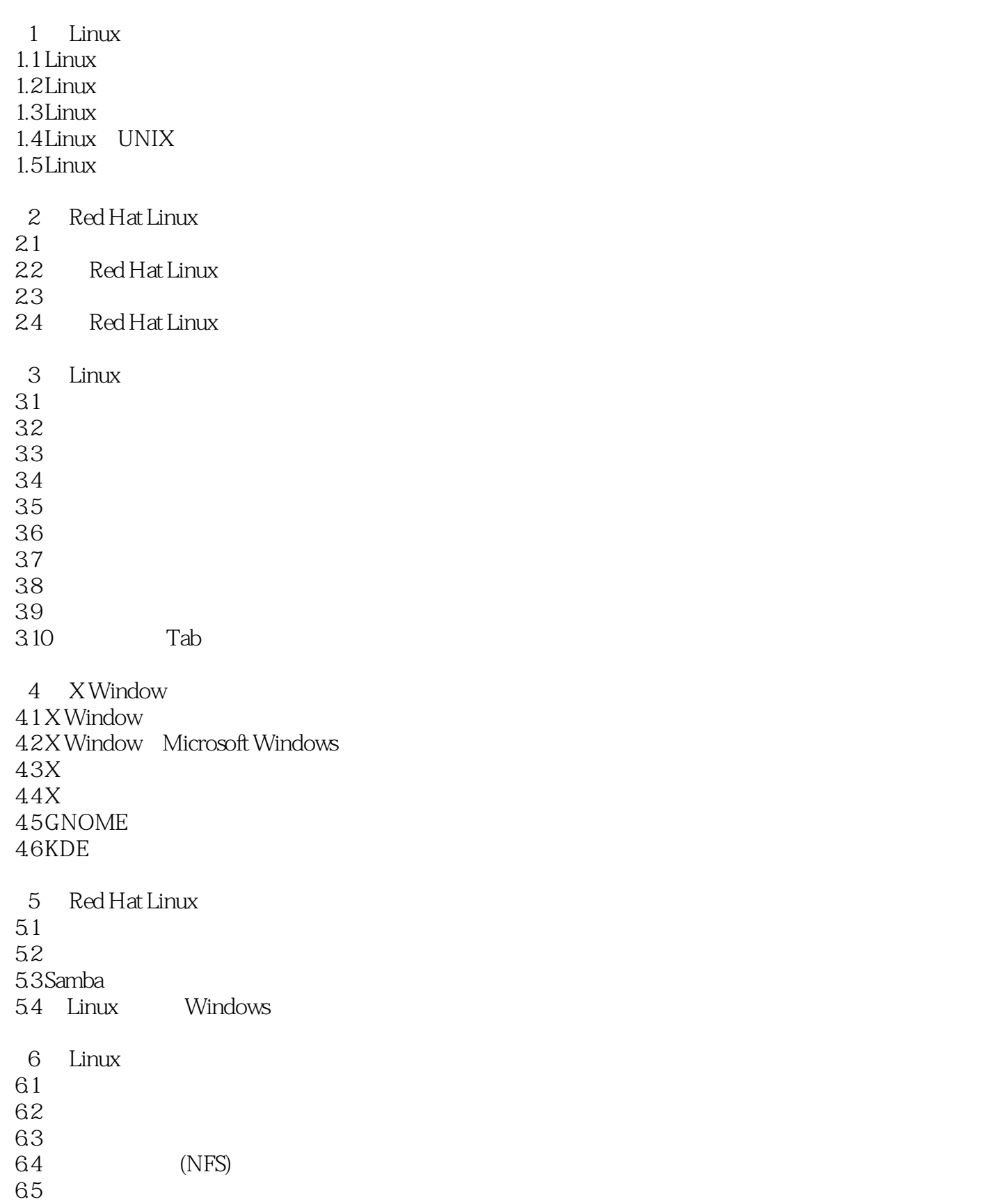

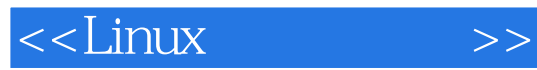

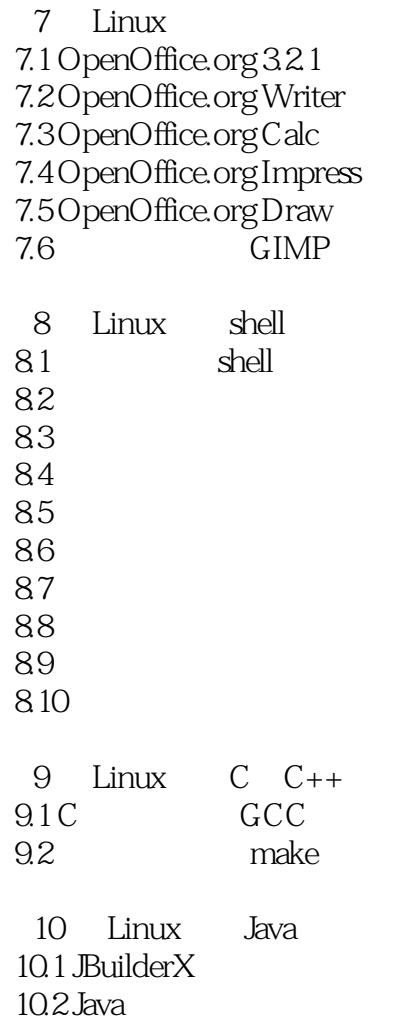

## , tushu007.com

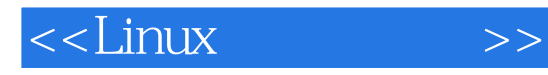

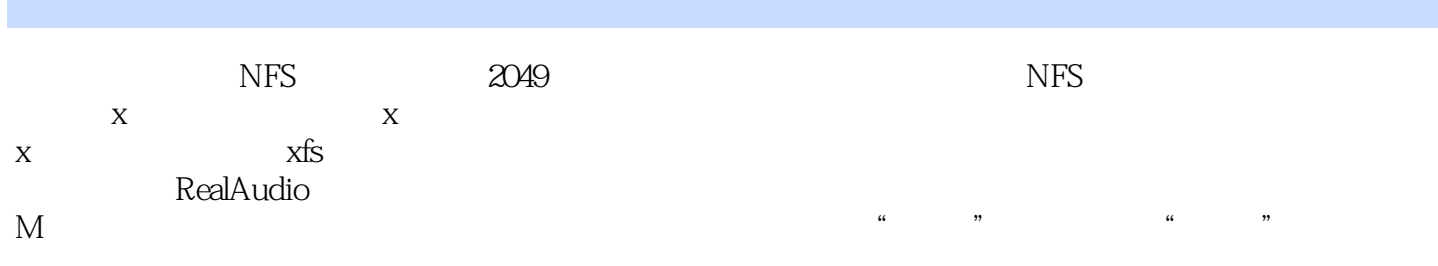

选择"定制"来添加信任的设备或允许其他进入接口。  $\frac{d}{dt}$  , and  $\frac{d}{dt}$ 

 $PPP$  eth $0$ 

eth0<sup>th</sup> "

 $\mu$ 

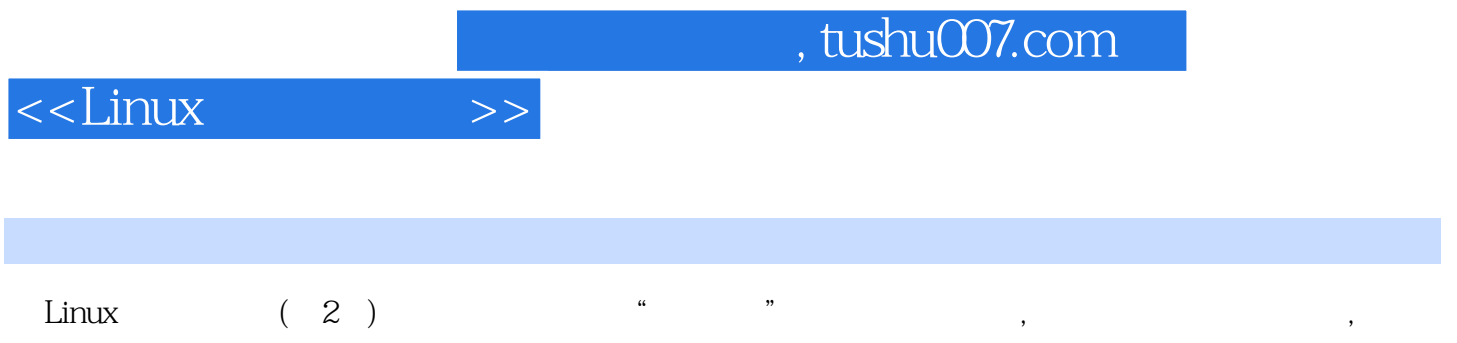

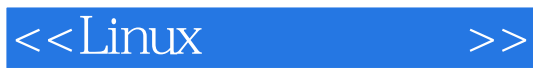

本站所提供下载的PDF图书仅提供预览和简介,请支持正版图书。

更多资源请访问:http://www.tushu007.com